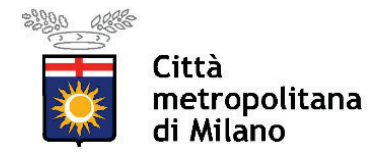

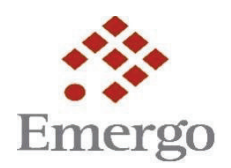

## **Piano Emergo 2021 Bando MI272 Costituzione del Catalogo dei corsi di formazione finanziabili attraverso i voucher "Cittadinanza Digitale"**

## **MODULO C – SCHEDA DESCRITTIVA CORSO DI FORMAZIONE**

*(da ripetere per ciascun corso di formazione candidato a Catalogo)*

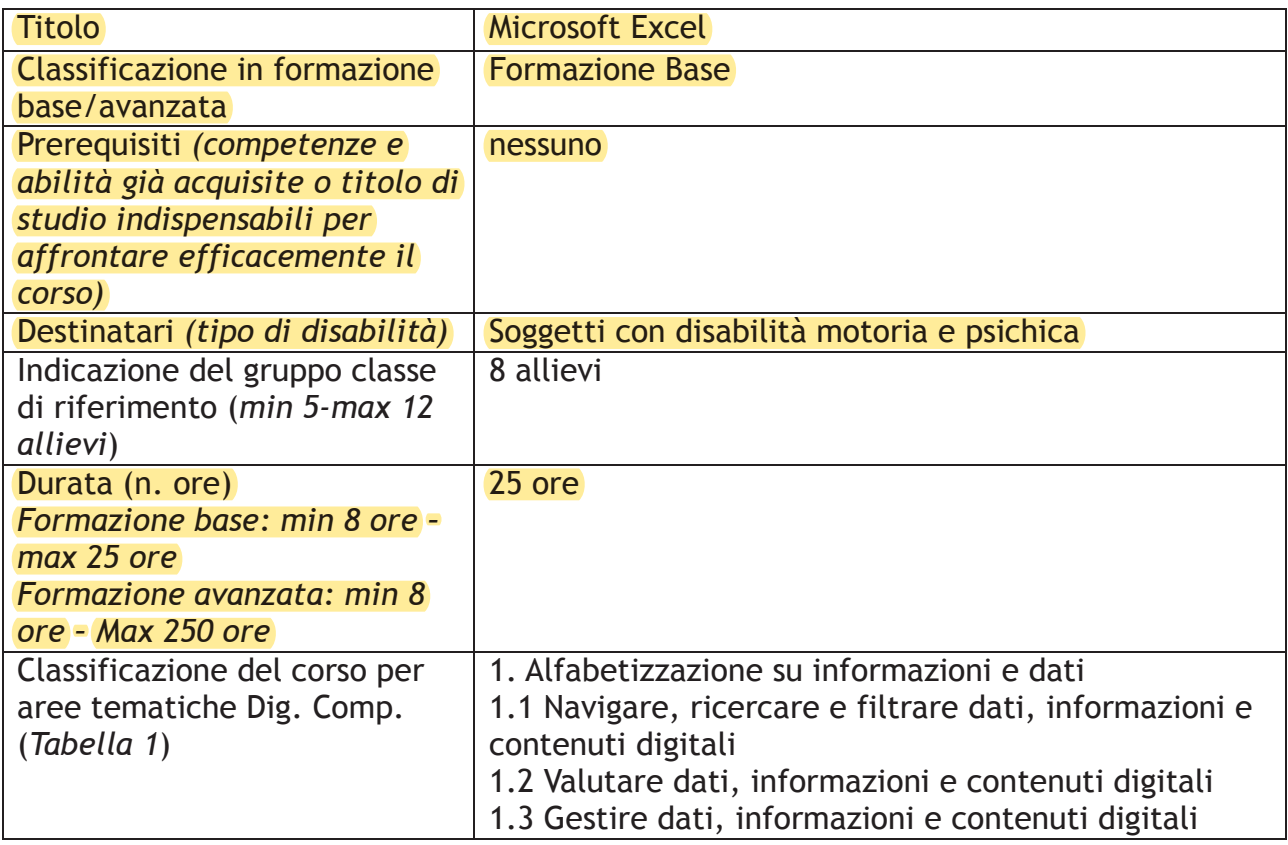

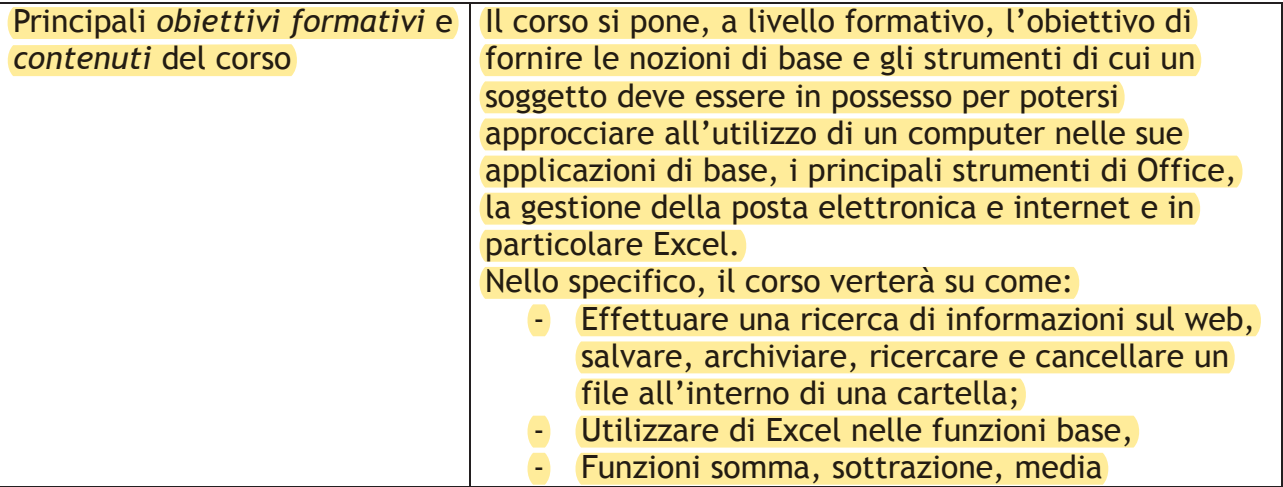

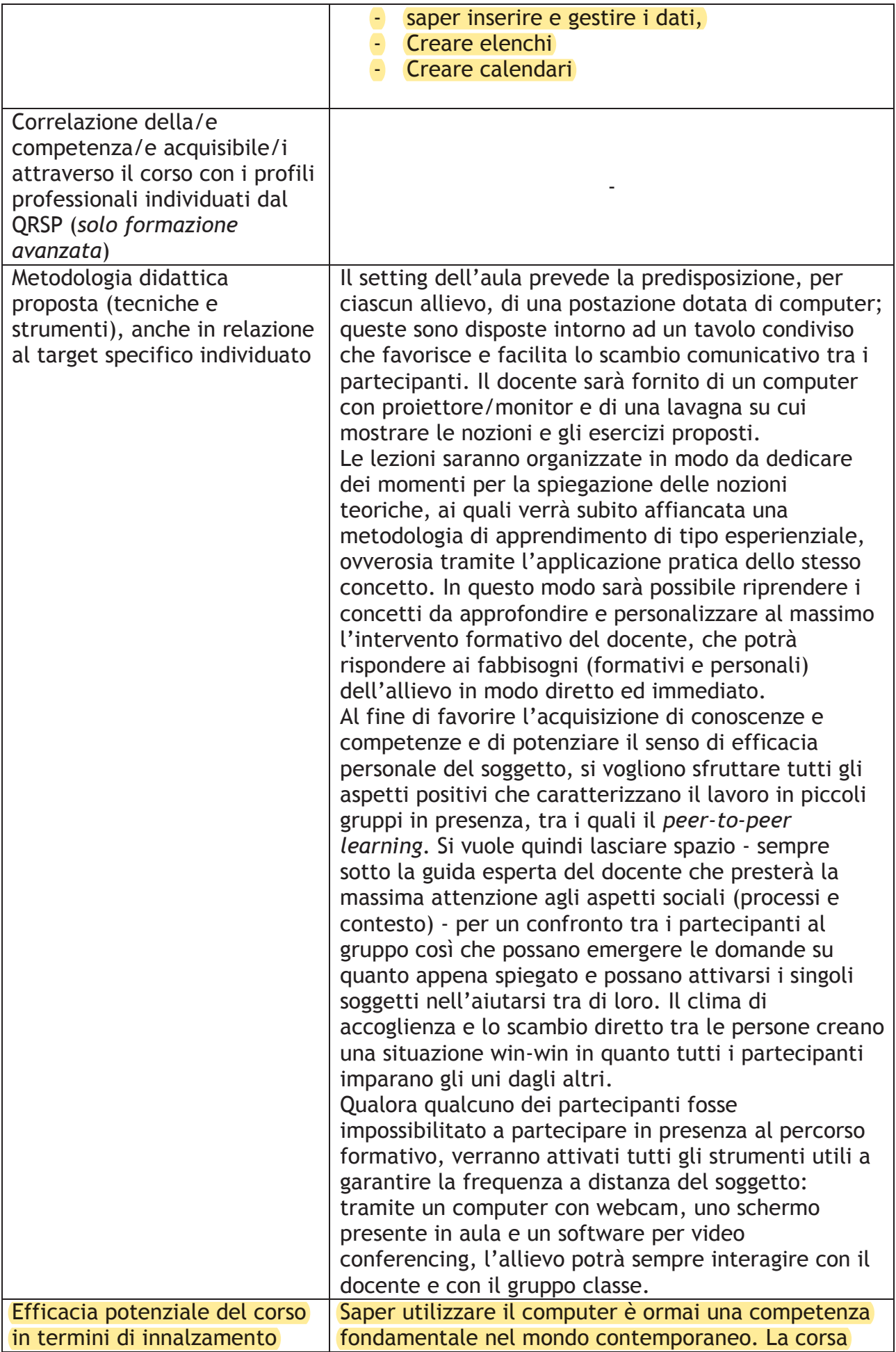

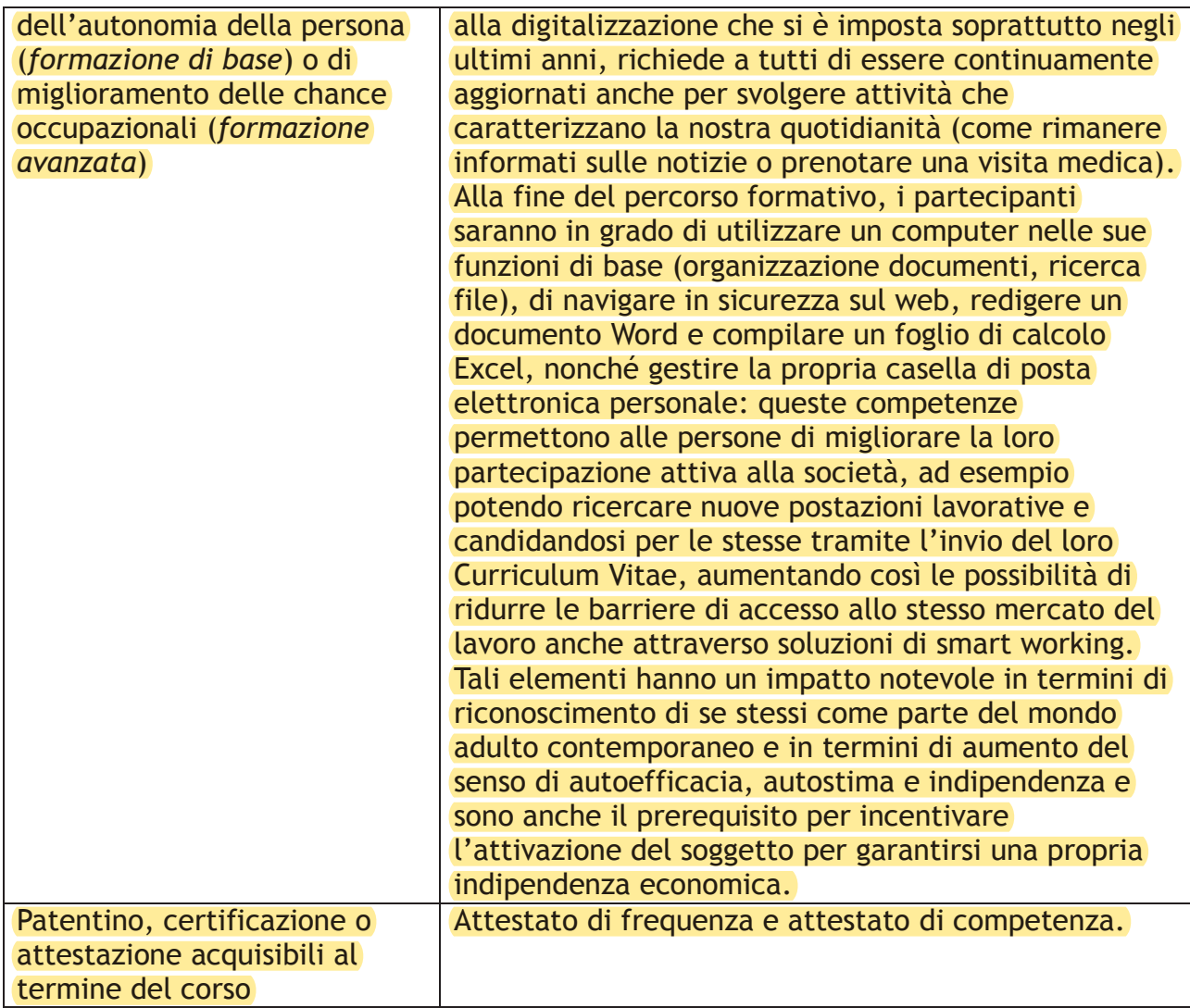

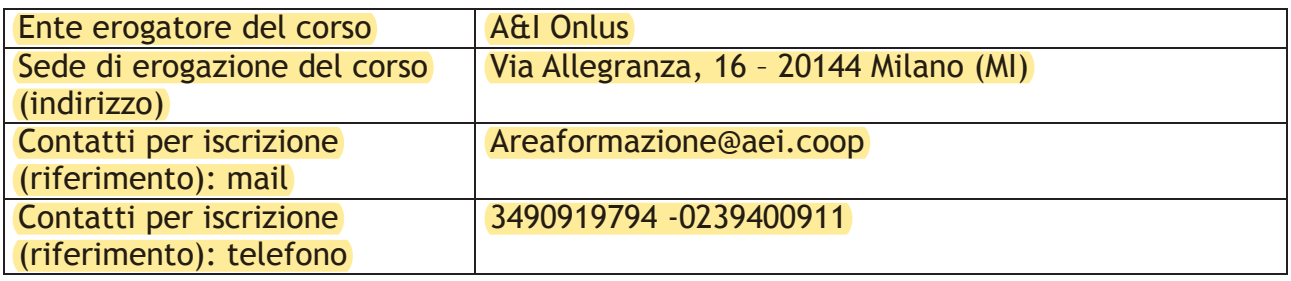

*1. Alfabetizzazione su informazioni e dati 1.1 Navigare, ricercare e filtrare dati, informazioni e contenuti digitali 1.2 Valutare dati, informazioni e contenuti digitali 1.3 Gestire dati, informazioni e contenuti digitali 2. Comunicazione e collaborazione 2.1 Interagire attraverso le tecnologie digitali 2.2 Condividere informazioni attraverso le tecnologie digitali 2.3 Esercitare la cittadinanza attraverso le tecnologie digitali 2.4 Collaborare attraverso le tecnologie digitali 2.5 Netiquette 2.6 Gestire l'identità digitale 3. Creazione di contenuti digitali 3.1 Sviluppare contenuti digitali 3.2 Integrare e rielaborare contenuti digitali 3.3 Copyright e licenze 3.4 Programmazione 4. Sicurezza 4.1 Proteggere i dispositivi 4.2 Proteggere i dati personali e la privacy 4.3 Proteggere la salute e il benessere 5. Risolvere i problemi 5.1 Risolvere problemi tecnici 5.2 Individuare fabbisogni e risposte tecnologiche* 

*5.3 Utilizzare in modo creativo le tecnologie digitali* 

*5.4 Individuare divari di competenze digitali*